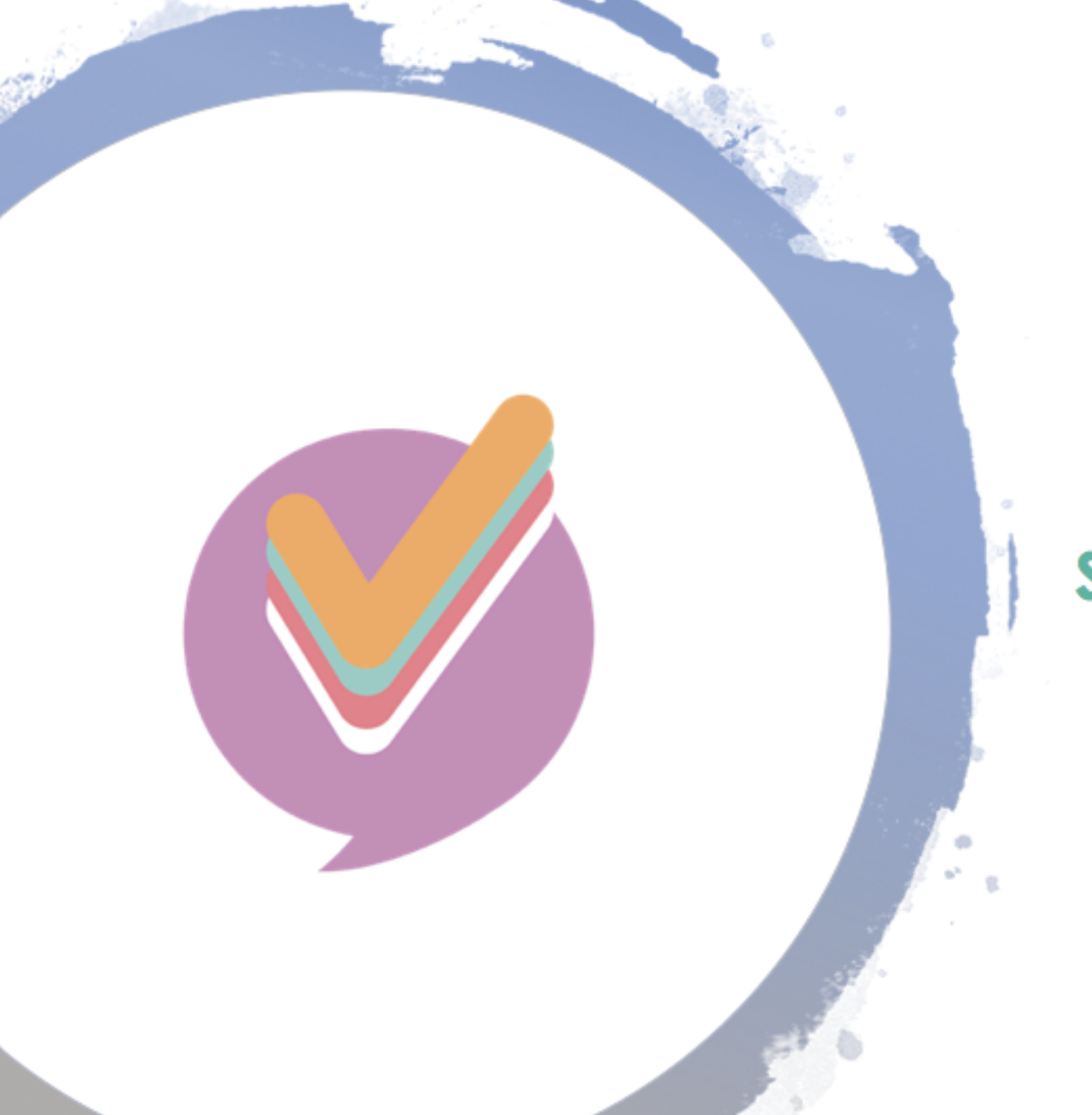

## **STORYBOARD**

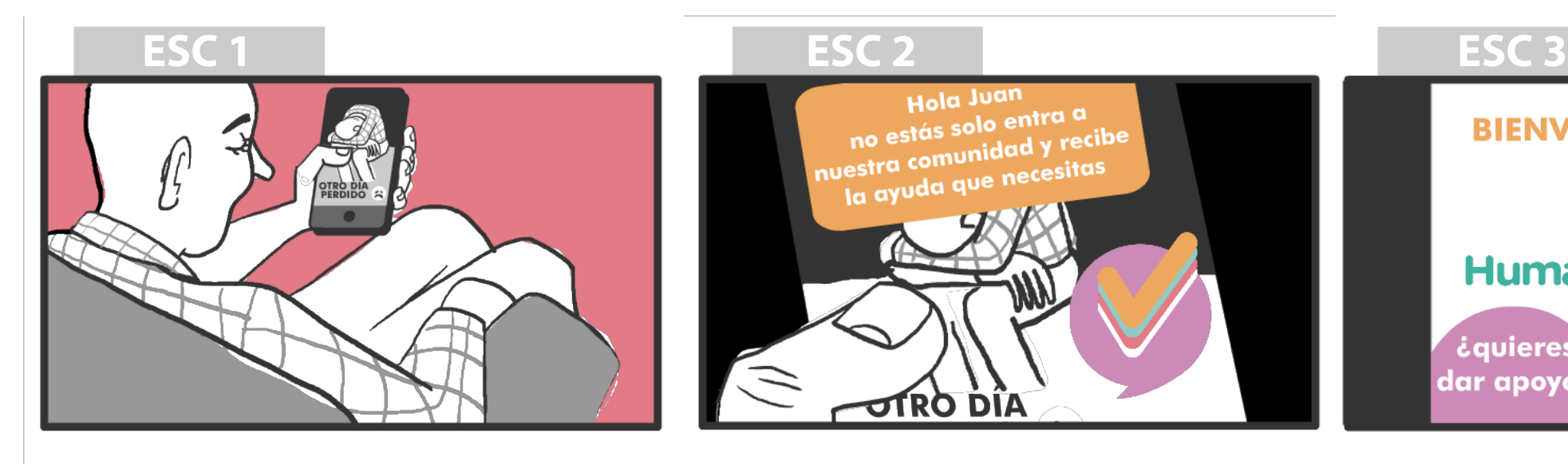

Hola Juan Hold Juan<br>Ino estás solo entra a<br>Ino estás <sub>conti</sub>dad y reci no estás solo entra u<br>nuestra comunidad y recibe uestra comunique *y* - -<br>la ayuda que necesitas **OTRO DIA** 

A Juan le llega un anuncio en Instagram "Hola Juan no estas solo, entra a nuestra comunidad y recibe la ayuda que necesitas."

**RIFNVENID** Human Community iquieres ¿Necesitas dar apoyo? apoyo?

Juan en medio de su ansiedad, entró al instagram, subió una foto con un mensaje que sugiere su depresión

Juan descarga la aplicación y para loguearse tiene 2 opciones: Necesitas apoyo o Quieres dar apoyo.

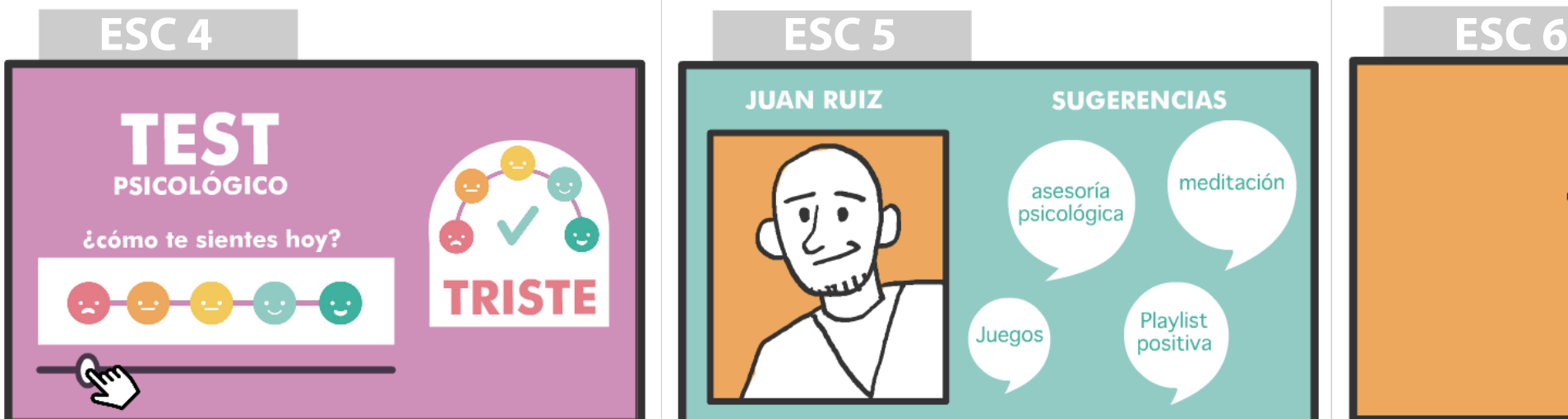

Una vez registrado se le presenta un test de opciones para evaluar su estado anímico y en base a esa info, la aplicación identifica qué tipo de ayuda necesita. Creando un perfil de usuario y un diagnóstico de usuario.

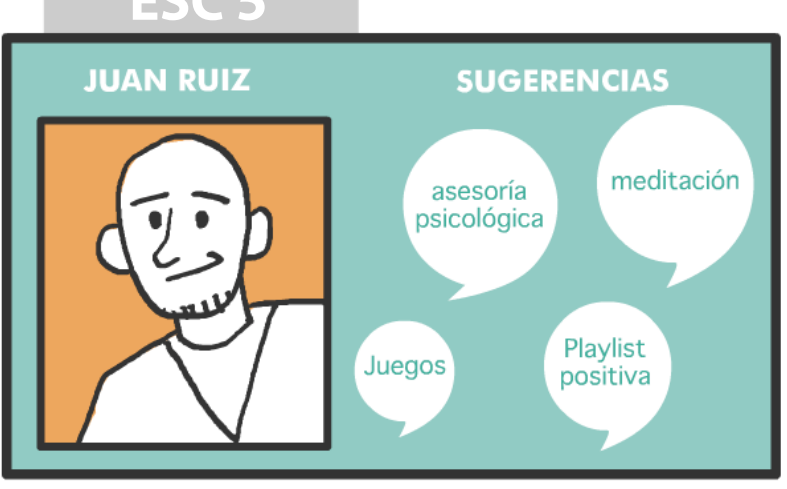

Según la información del test, la app le crea un perfil y se le muestra el contenido sugerido para él. Juan comienza a navegar.

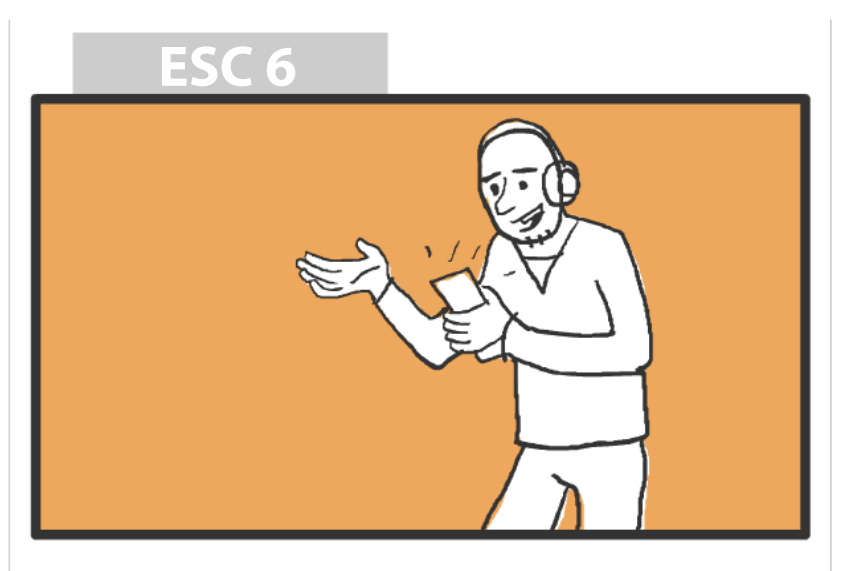

Diariamente y cada vez que ingrese a la red social Juan podrá registrar su estado de ánimo y puede recibir una charla de apoyo vía chat.

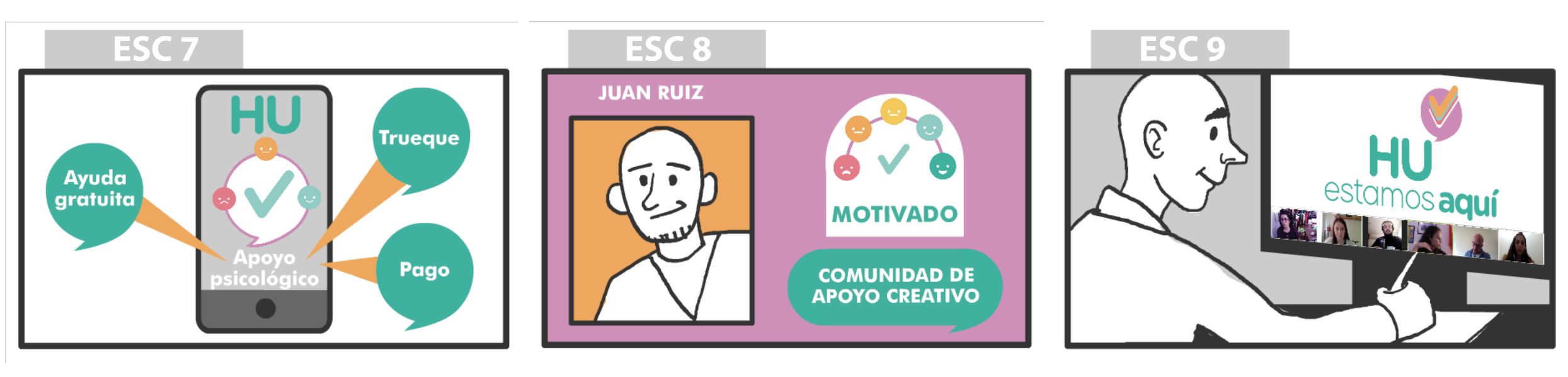

Juan puede acceder a 3 opciones de apoyo con el psicólogo: Ayuda gratuita para personas vulnerables, ayuda paga por medio de trueque con servicio/producto que Juan pueda ofrecer y ayuda paga económicamente por medio de transferencia.

Una vez la app registre un match exitoso, le dará un puntaje a Juan donde ya podrá acceder a una comunidad de apoyo creativo, donde verá ofertas de trabajo, apoyo de profesionales de otros países, coworking, opciones de iniciar proyectos.

Juan continúa con su ayuda psicológica, hace amigos en la red social con sus mismos intereses laborales y personales y empieza a trabajar virtualmente en un emprendimiento con socios que conoció en la comunidad de nuestra red social de apoyo.